# Politechnika Krakowska im. Tadeusza Kościuszki

# Karta przedmiotu

obowiązuje studentów rozpoczynających studia w roku akademickim 2022/2023

Wydział Inżynierii Środowiska i Energetyki

Kierunek studiów: Energetyka **Profil: Ogólnoakademicki** Profil: Ogólnoakademicki

Forma sudiów: stacjonarne **Kod kierunku:** 11

Stopień studiów: I

Specjalności: Instalacje, systemy i urządzenia ogrzewcze

### 1 Informacje o przedmiocie

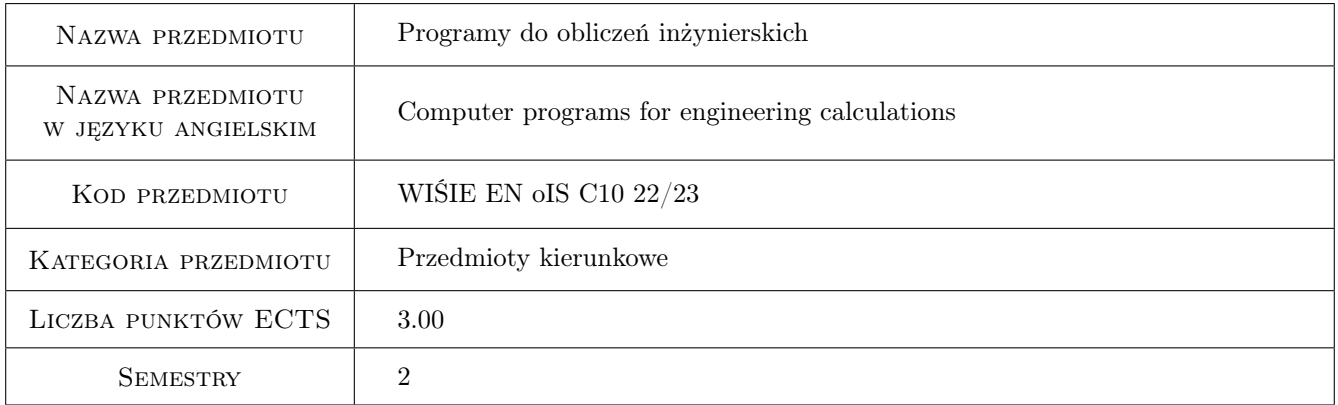

### 2 Rodzaj zajęć, liczba godzin w planie studiów

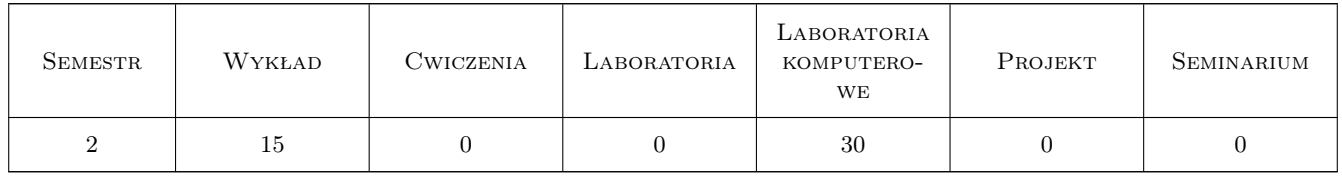

### 3 Cele przedmiotu

Cel 1 Poznanie podstawowych programów do obliczeń inżynierskich

Cel 2 Umiejętność zastosowania programów w rozwiązywaniu problemów z termodynamiki i energetyki

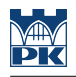

### 4 Wymagania wstępne w zakresie wiedzy, umiejętności i innych **KOMPETENCJI**

- 1 Znajomość podstaw termodynamiki i wymiany ciepła
- 2 Znajomość podstaw technologii energetycznych

### 5 Efekty kształcenia

- EK1 Kompetencje społeczne Nabycie kompetencji pracy w zespole i wspólnego rozwiązywania problemów
- EK2 Wiedza Nabycie wiedzy z zakresu użytkowania oprogramowania inżynierskiego MATLAB

EK3 Umiejętności Nabycie wiedzy z zakresu użytkowania oprogramowania inżynierskiego ANSYS

EK4 Umiejętności Nabycie umiejętności obsługi programów MATLAB, ANSYS

### 6 Treści programowe

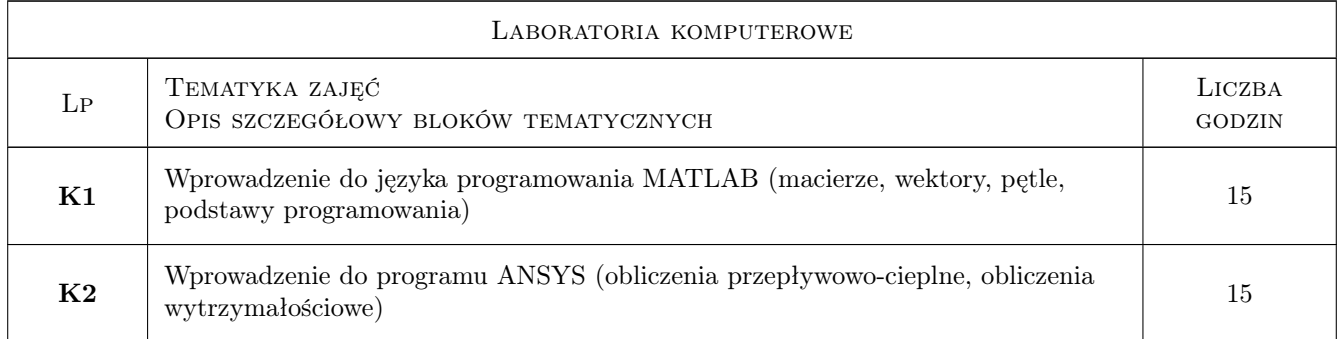

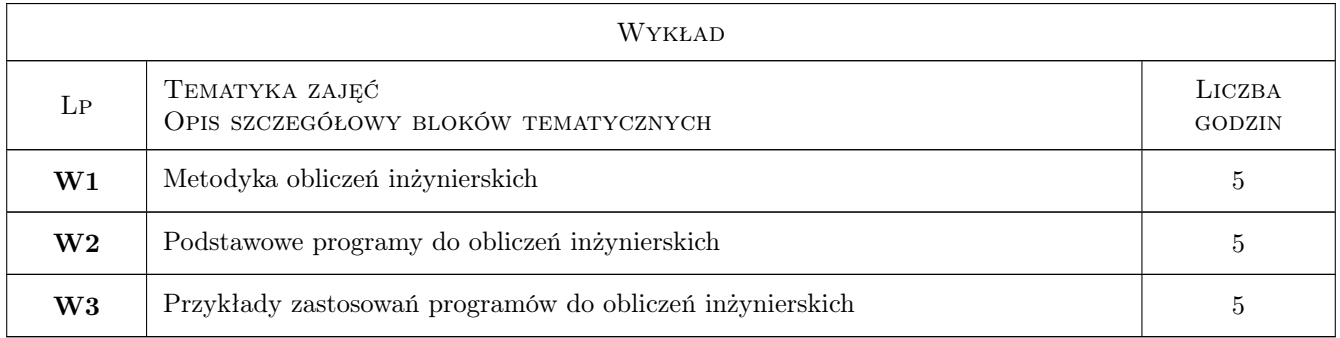

### 7 Narzędzia dydaktyczne

- N1 Prezentacje multimedialne
- N2 Warsztaty komputerowe
- N3 Skrypty

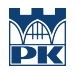

# 8 Obciążenie pracą studenta

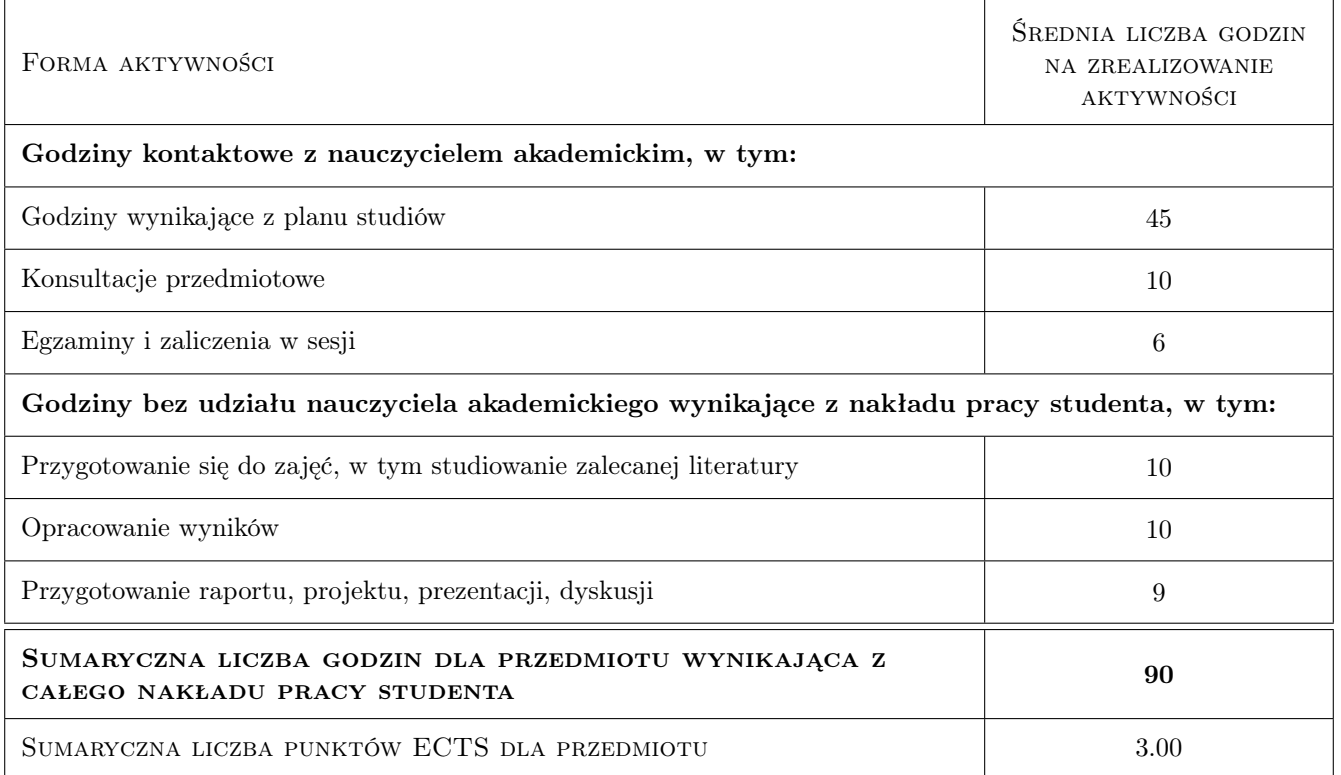

### 9 Sposoby oceny

#### Ocena formująca

F1 Zaliczenie sprawozdań laboratoryjnych

#### Ocena podsumowująca

P1 Test końcowy

#### Warunki zaliczenia przedmiotu

W1 Dostarczenie raportu z laboratorium

W2 Zaliczenie testu końcowego

#### Kryteria oceny

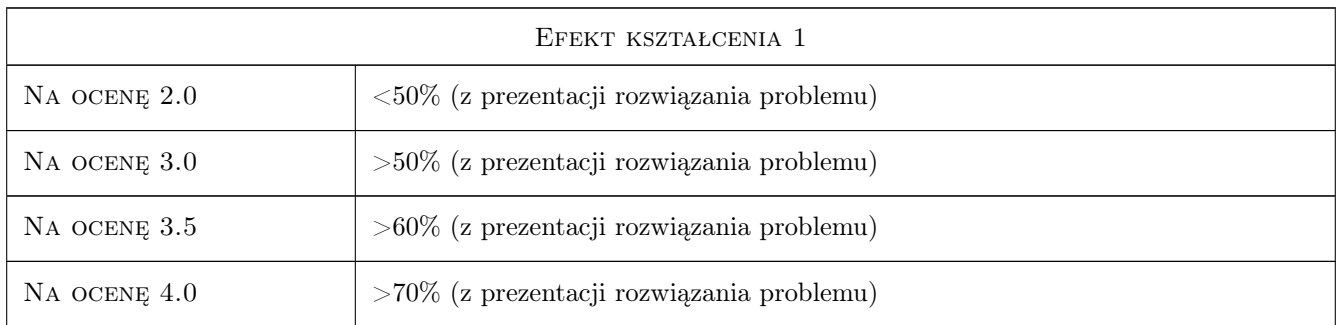

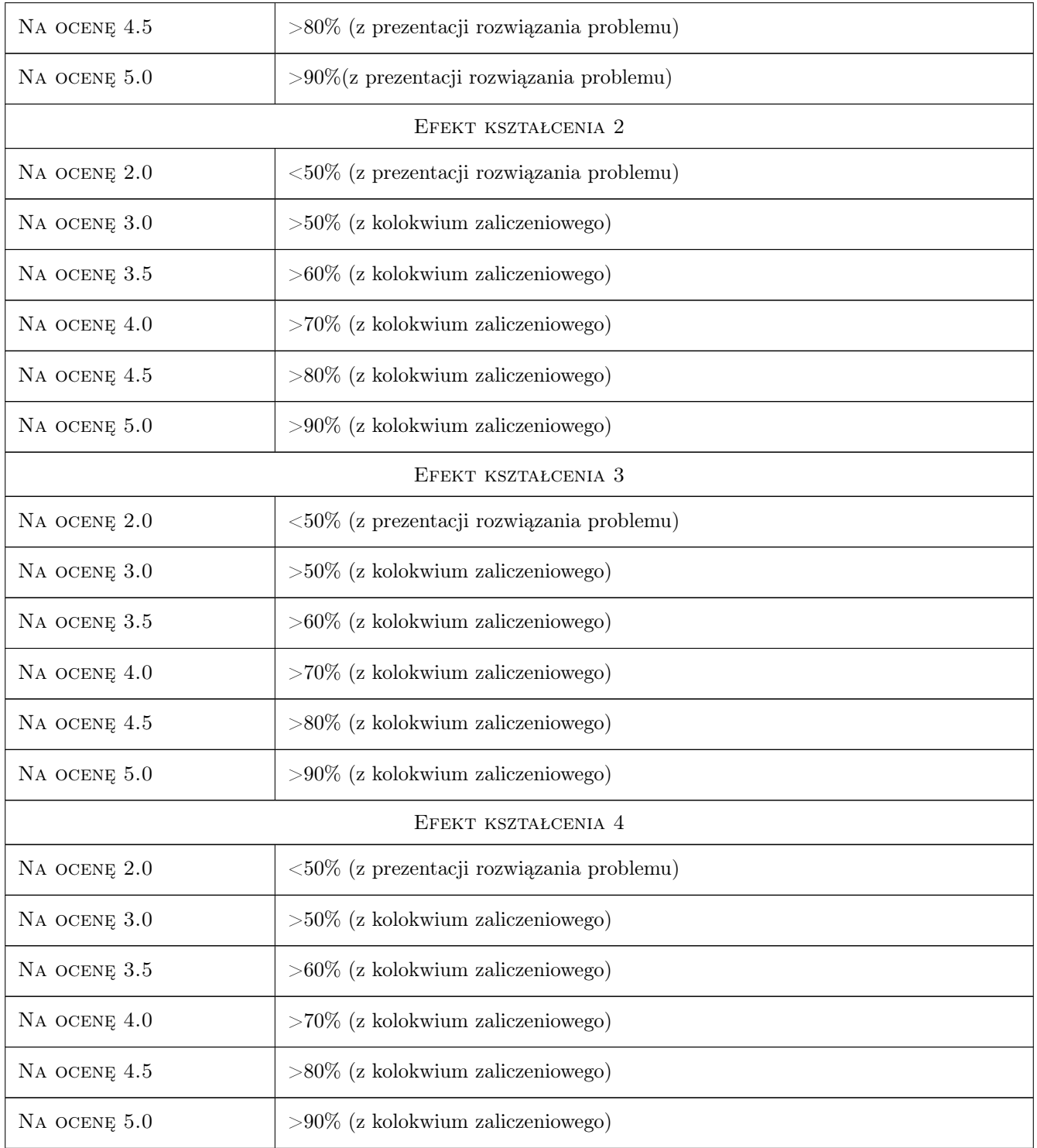

## 10 Macierz realizacji przedmiotu

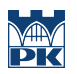

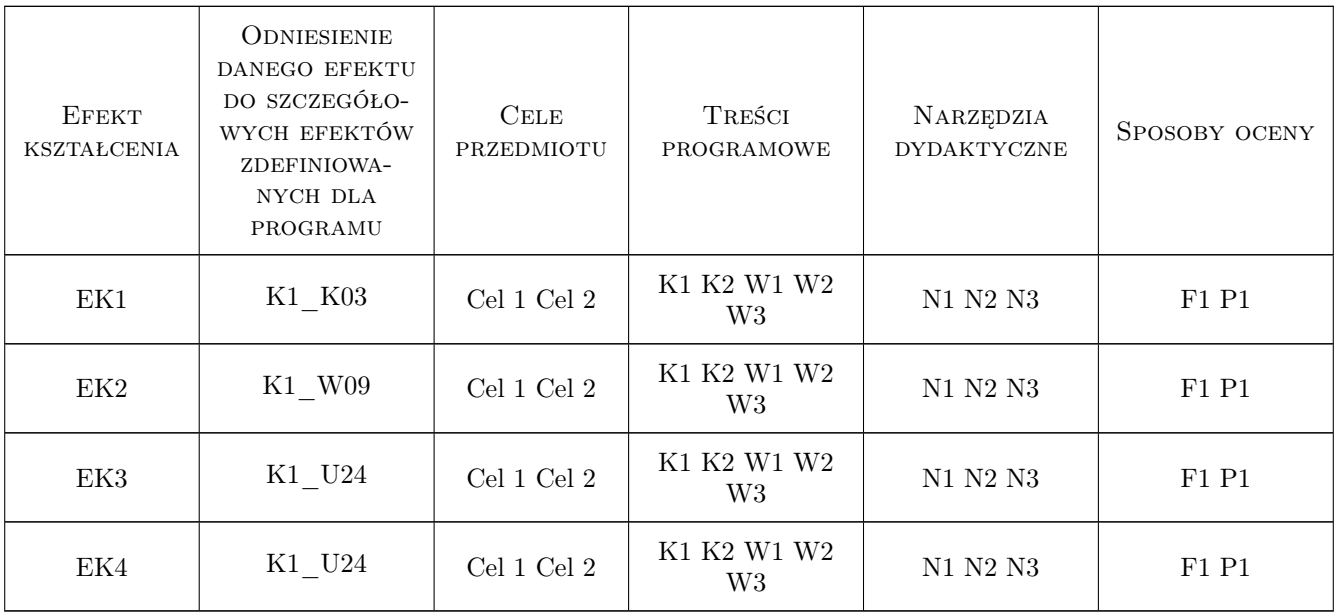

### 11 Wykaz literatury

#### Literatura podstawowa

[1 ] S. Chapra, R. Canale — Numerical Methods for Engineers 7ed, Nowy Jork, 2015, Mc-Graw Hill

### 12 Informacje o nauczycielach akademickich

#### Osoba odpowiedzialna za kartę

dr hab. inż., prof. PK Paweł Ocłoń (kontakt: poclon@mech.pk.edu.pl)

#### Osoby prowadzące przedmiot

1 dr hab. inż., prof. PK Paweł Ocłoń (kontakt: poclon@mech.pk.edu.pl)

### 13 Zatwierdzenie karty przedmiotu do realizacji

(miejscowość, data) (odpowiedzialny za przedmiot) (dziekan)

. . . . . . . . . . . . . . . . . . . . . . . . . . . . . . . . . . . . . . . . . . . . . . . .

PRZYJMUJĘ DO REALIZACJI (data i podpisy osób prowadzących przedmiot)